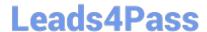

# 1Z0-1082-21<sup>Q&As</sup>

Oracle Profitability and Cost Management 2021 Implementation Essentials

## Pass Oracle 1Z0-1082-21 Exam with 100% Guarantee

Free Download Real Questions & Answers **PDF** and **VCE** file from:

https://www.leads4pass.com/1z0-1082-21.html

100% Passing Guarantee 100% Money Back Assurance

Following Questions and Answers are all new published by Oracle
Official Exam Center

- Instant Download After Purchase
- 100% Money Back Guarantee
- 365 Days Free Update
- 800,000+ Satisfied Customers

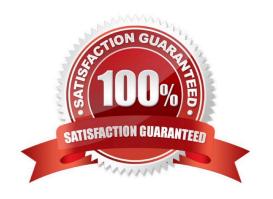

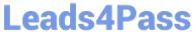

#### **QUESTION 1**

| 402011011                                                    |
|--------------------------------------------------------------|
| Which Is NOT a valid Point of View (POV) state?              |
| A. Archived                                                  |
| B. Final                                                     |
| C. Published                                                 |
| D. Draft                                                     |
| Correct Answer: A                                            |
|                                                              |
| QUESTION 2                                                   |
| Given the following possible actions:                        |
| 1.                                                           |
| Register a Source System                                     |
| 2.                                                           |
| Register a Target Application                                |
| 3.                                                           |
| Create an Import Format                                      |
| 4.                                                           |
| Define a Location                                            |
| 5.                                                           |
| Create a Point of View                                       |
| 6.                                                           |
| Define mappings for Period and Category                      |
| 7.                                                           |
| Define mappings for all dimensions                           |
| 8.                                                           |
| Define mappings for only those dimensions requiring mappings |
| 9.                                                           |
| Create a Data Load Rule                                      |

# Leads4Pass

#### https://www.leads4pass.com/1z0-1082-21.html

2024 Latest leads4pass 1Z0-1082-21 PDF and VCE dumps Download

What are the required steps in Data Management to create a data Integration for Profitability and Cost Management?

- A. 1,2,3,4,8,0
- B. 1,2,3,4,5,6,7,9
- C. 1,2,3,4,5,6,8,9
- D. 1,2,3,4,6,8,9
- E. 1,2,3,4,6,7,9

Correct Answer: A

#### **QUESTION 3**

Which role is required to create and manage user accounts for Profitability and Cost Management?

- A. Service Administrator
- B. Identity Domain Administrator or Security Administrator
- C. Identity Domain Administrator or Service Administrator
- D. Identity Domain Administrator
- E. Security Administrator

Correct Answer: A

#### **QUESTION 4**

Which three are steps to create an allocation rule?

- A. populate the driver basis dimensions
- B. select the execution method
- C. populate the allocation formula
- D. populate the destination dimensions
- E. populate the source dimensions

Correct Answer: BDE

#### **QUESTION 5**

Which Is an TNCORRFCT way to execute a data load rule In Data Management?

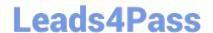

### https://www.leads4pass.com/1z0-1082-21.html

2024 Latest leads4pass 1Z0-1082-21 PDF and VCE dumps Download

- A. Execute option on the Data Load Rule screen
- B. Run Integration option on the Workflow lab
- C. Batch Execution option on the Workflow tab
- D. Import Source option on the Data Load Workbench screen

Correct Answer: A

<u>Latest 1Z0-1082-21 Dumps</u> <u>1Z0-1082-21 VCE Dumps</u> <u>1Z0-1082-21 Braindumps</u>